# Python Bindings to CLAS Libraries A Case Study for GlueX

Craig Bookwalter<sup>1</sup>

<sup>1</sup>Department of Physics Florida State University

November 16, 2010

(Craig Bookwalter, FSU)

Python Bindings to CLAS Libraries

November 16, 2010

Scripting languages and Python

# Why should I use a scripting language?

Faster development time

- Less lines of code
- Better error messages
- Rich standard libraries

#### Why should I use Python?

- $\bullet\,$  Broad support in scientific community  $\to\,$  lots of solid and useful 3rd-party libraries
- (Somewhat) easy to wrap C/C++ functions
- Syntax is easy to learn for C programmers
- Parallelization is easy (process-based)

#### CLAS Data Structure

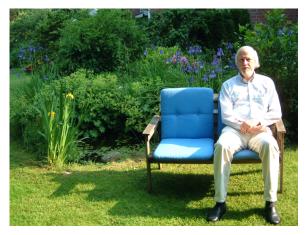

- Uses BOS format (Bank Object System)
- Data stored in banks named by four-letter words
- Banks are loaded into a Fortran common block on demand

## Example of BOS I/O (in C)

```
{
    clasPART_t* PART(NULL);
    while (1) {
        dropAllBanks(&bcs_,"E");
        cleanBanks(&bcs_);
        if (!(getBOS(&bcs_,1,"E")))
            break;
        if (!(pART = (clasPART_t*)getBank(&bcs_,"PART")))
            continue;
        int i;
        for (i=0; i < PART->bank.nrow; i++)
            printf("%d %.2f %.2f %.2f %.2f", PART->part[i].pid, PART->part[i].px,
            PART->part[i].py, PART->part[i].pz, PART->part[i].e);
    }
}
```

- A Python interface to BOS
  - A collection of C++ classes that do the heavy lifting
  - Python wrappers generated automagically by SWIG:
- \$] swig -python -c++ -o clas/bos/cppbosint\_wrap.cpp clas/bos/cppbosint.i
  - A C++ interface class to closely control types that SWIG needs to map from Python to C++ and back (cppbosint.hpp)
  - Object-oriented interface on the Python side.
  - Parsing the string done on the Python side
  - As fast as c\_bos\_io for simple things like counting events

```
A Python interface to BOS
import clas.bos
bf = clas.bos.open_file("example.bos")
for event in bf:
    PART = event.get_bank("PART", 1)
    for row in PART:
        print row.pid, row.px, row.py, row.pz, row.e
```

```
%module cppbosint
%include "std_string.i"
%{
    #include "cppbosint.hpp"
%}
```

%include "cppbosint.hpp"

- A Python interface to the ROOT 4-vector classes
  - I don't like ROOT, and I needed 4-vector math in Python, and (surprisingly) there is no 3rd-party package.
  - So I wrapped the ROOT 4-vector classes myself, again using SWIG (8 hours of work for TVector2, TVector3, TLorentzVector, TRotation, and TLorentzRotation)
  - No interface classes or anything like that API is identical to ROOT
  - 80% of the work is just figuring out what to tell SWIG to ignore

## Looking forward

#### Design decisions

- the Python wrapper for BOS only reads data from disk-it cannot access reconstruction code to regenerate banks on the fly
- for GlueX it's possible to wrap all of the classes and have access to the full reconstruction chain from Python scripts or ipython...
- ...but what is the payoff?

#### Things SWIG doesn't like (that I know of)

- Passing around C arrays or const char\*
- Setting member variables by value
- Passing/returning aggregate types by value

## Conclusions

- GlueX should have some way to access data from Python
- It's possible to wrap all the way down the reconstruction chain as well, but may not be worth the work